Linux PDF

## https://www.100test.com/kao\_ti2020/206/2021\_2022\_Linux\_E6\_93  $\_8D\_E4\_BD\_c103\_206474.$ htm Linux  $Linux$

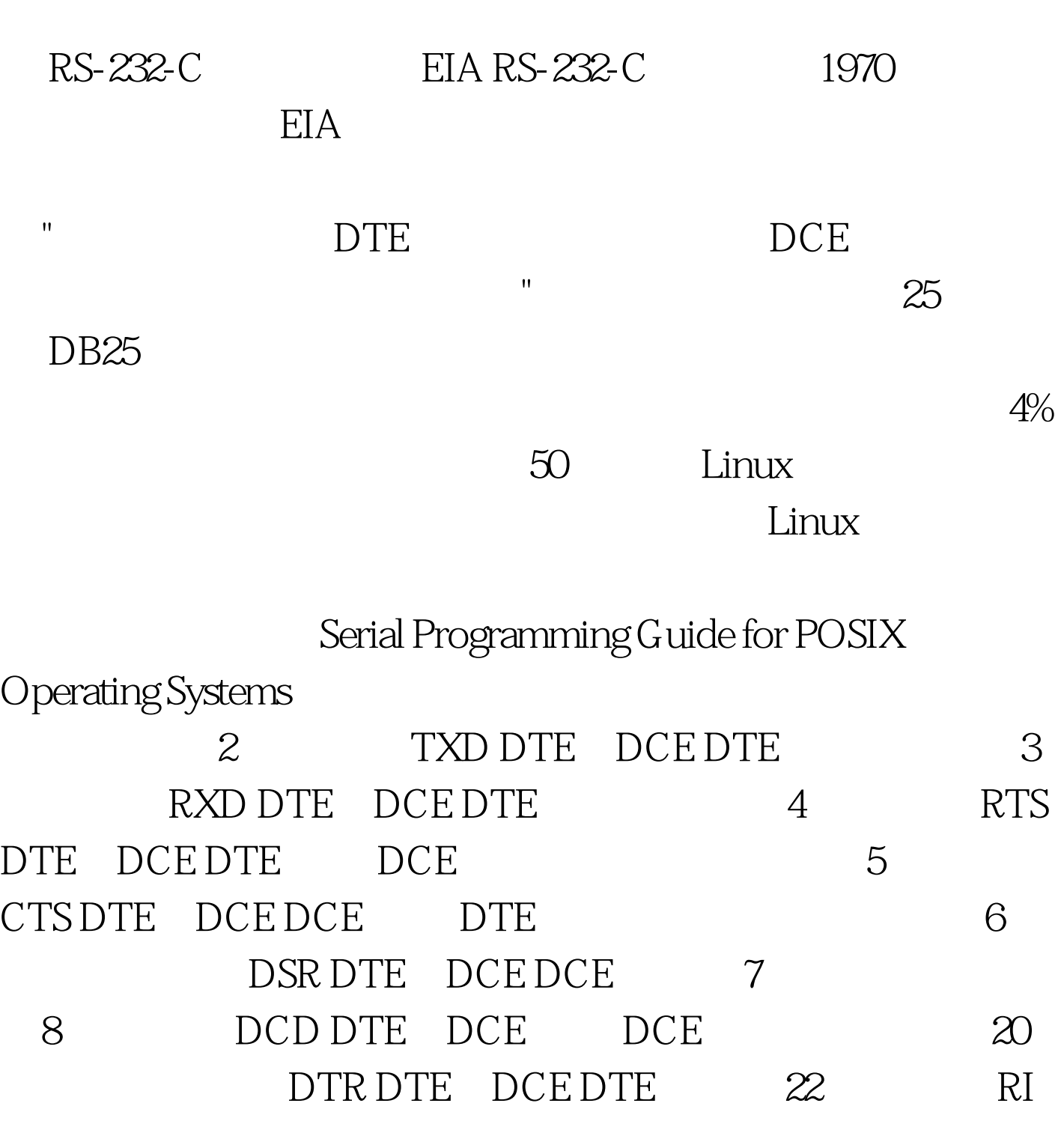

## DTE DCE DCE #include /\*  $*$ /#include /\* 函数库定义\*/#include /\*Unix 标准函数定义\*/#include #include  $*$ /#include  $*$  /#include  $*$ PPSIX  $*$ /#include /\* $\phantom{*}$   $\phantom{*}$  /  $\phantom{*}$  Linux /dev /dev/ttyS0 /dev/ttyS1 int fd./ $*$  $*$  /fd = open( "/dev/ttyS0", O\_RDWR).if (-1 == fd){ /\*  $*/\text{perror}("$  ").}

struct termios struct termio{ unsigned short c\_iflag.  $/*$   $*/$  unsigned short c\_oflag.  $/*$  \*/unsigned short c\_cflag.  $/*$  \*/ unsigned short c\_lflag. /\* local mode flags \*/ unsigned char c\_line. /\* line discipline \*/ unsigned char c\_cc[NCC]. /\* control characters  $*\rangle.$ 

struct termios

Opt.tcgetattr(fd, amp.Opt,B19200). /\* 19200Bps\*/cfsetospeed(amp.Opt). /\*\*\*@brief \*@param fd int \*@param speed int  $*$ @return void\*/int speed\_arr[] = { B38400, B19200, B9600, B4800, B2400, B1200, B300, B38400, B19200, B9600, B4800, B2400, B1200, B300, }.int name\_arr[] = {38400, 19200, 9600, 4800, 2400, 1200, 300, 38400, 19200, 9600, 4800, 2400, 1200, 300, }.void set\_speed(int fd, int speed){ int i. int status. struct termios Opt. tcgetattr(fd, amp.Opt,

speed\_arr[i]). cfsetospeed(amp.Opt). if (status != 0) { perror("tcsetattr fd1"). return. } tcflush(fd,TCIOFLUSH). } }} 8 Option.c\_cflag amp.= ~CSTOPB.Option.c\_cflag amp.= ~PARODD.Option.c\_cflag amp.=  $\sim$  CSIZE. Option. c\_cflag  $|=\sim$  CS7. (Even) 7 Option.c\_cflag amp.= ~CSTOPB.Option.c\_cflag amp.=  $~\sim$ PARENB.Option.c\_cflag amp.= &amp.~CSIZE.Option.c\_cflag  $|=$ CS8.100Test

www.100test.com